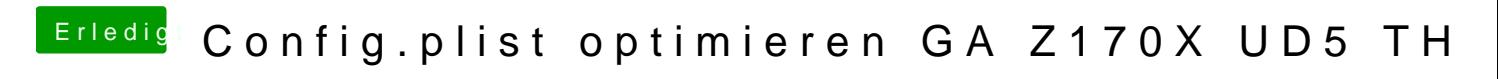

Beitrag von b33st vom 28. November 2016, 11:21

Bzgl. USB, bei mir tut der Clover-Patch seine Arbeit mit der korrekten Unte 2.0 und 3.0.

```
"Devices"
```
## Code

- 1. $<$ key>USB $<$ /key>  $2. <$ dict> 3.<key>FixOwnership</key>  $4.$  <true/> 5.<key>Inject</key>  $6.$  < true/>
- $7. <$ /dict>

Und bei "KernelAndKextPatches"

Code

```
1. <dict>
2.<key>Comment</key>
3.<string>change 15 port limit to 26 in XHCI kext (100-Series-10.12)</string>
4.<key>Disabled</key>
5. < false6. < k e y > F in d < k e y >
7. <data>
8. g710////EA =9. < /data>
10.<key>Name</key>
11.<string>AppleUSBXHCIPCI</string>
12.<key>Replace</key>
13.<data>14.g710////Gw==
15. < /data16. < /dict>
```
Alles anzeigen